## 自山陰中央新訳

12

OP

Mac OS MS DOS OS X MO Unix

1

PostScript

1

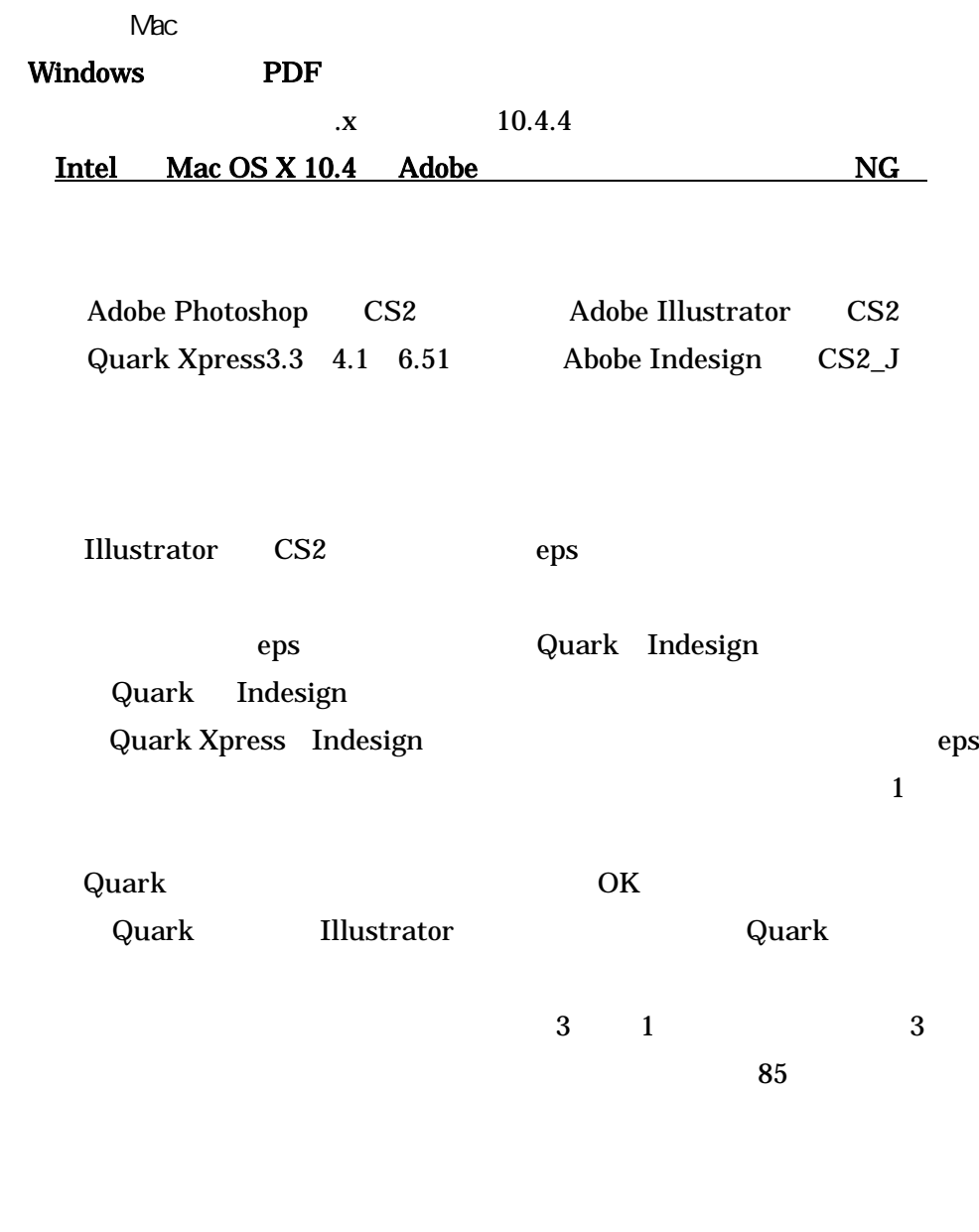

Adobe Illustrator CS2 Illustrator ver7.0 ver8.0

Illustrator ……… CS2

9.x

Illustrator

Illustrator

Illustrator CMYK

RGB HSB

## CMYK

eps 200dpi 300dpi ver7.x

Illustrator eps Illustrator 2

Illustrator CS2 Illustrator ver8

10

11

12

RIP

全てのフォントはアウトライン化処理する。

1

Illustrator

Quark Indesign

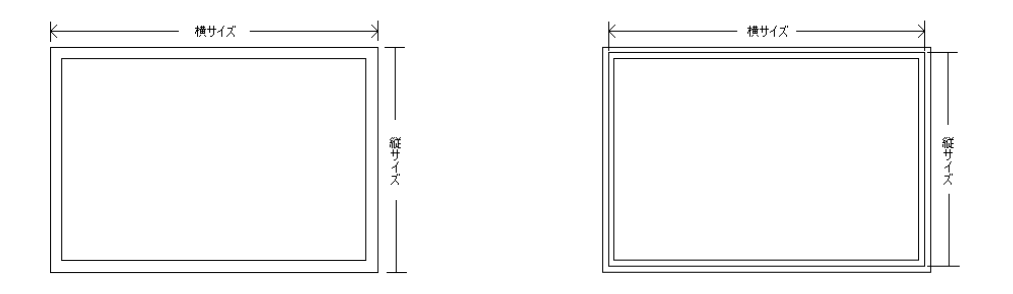

Illustrator ver5.5

Illustrator

Photoshop Illustrator

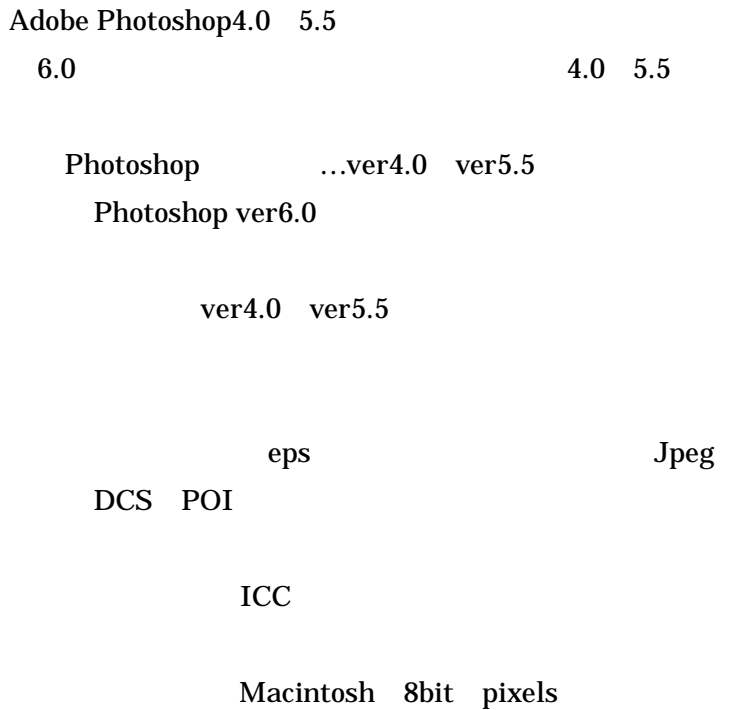

2 800 1200dpi eps

UCR 280

12 Photoshop

Quark Xpress Quark Xpress3.3 4.1 Quark Quark

P1

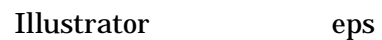

[화三]  $\overline{a}$ .<br>1990 - Alfred Bill, 2001  $\overline{\mathbb{B}}$ ia fera Pera Pera Pera Pera Pera Pera fera al II-la  $006$  $\boxed{\frac{1}{\sqrt{2}}}$  $\mathbb{R}^n$  $\frac{1}{\sqrt{2}}$ 

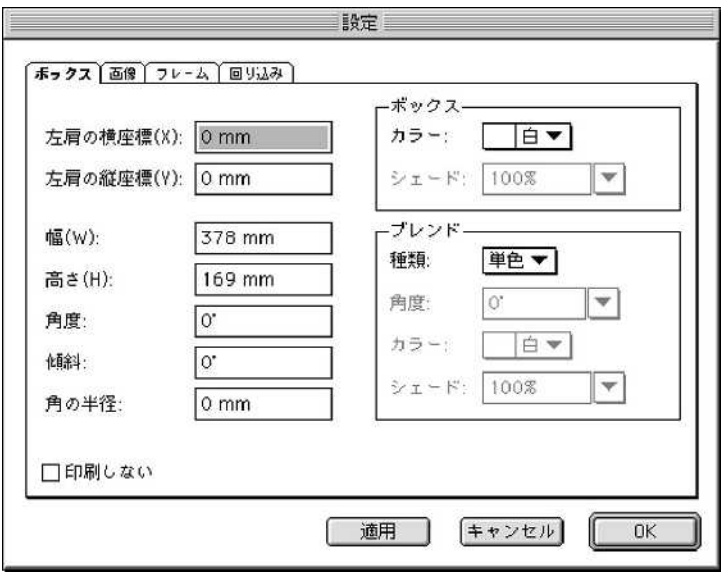

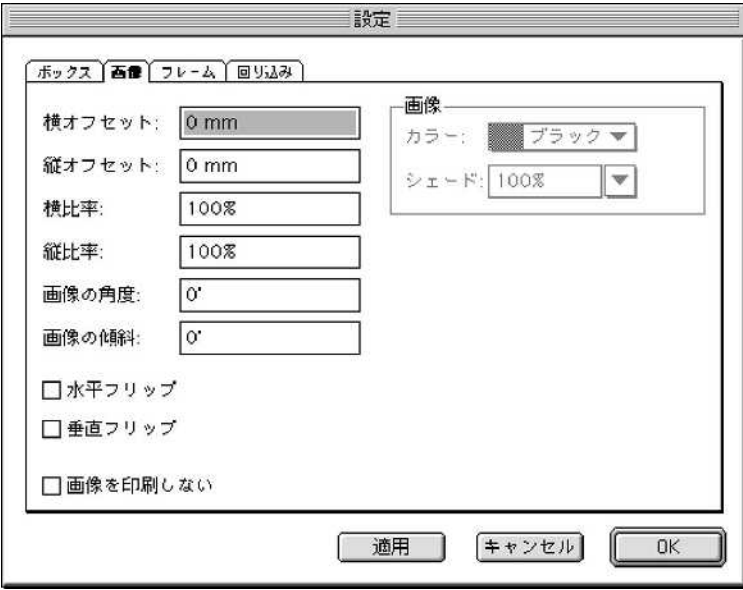

10 CMYK 11 12

Quark

Adobe Indesign Indesign CS2\_J Adobe Indesign .indd CS2\_J 07 7

Quark

Indesign Indesign

0

Illustrator eps

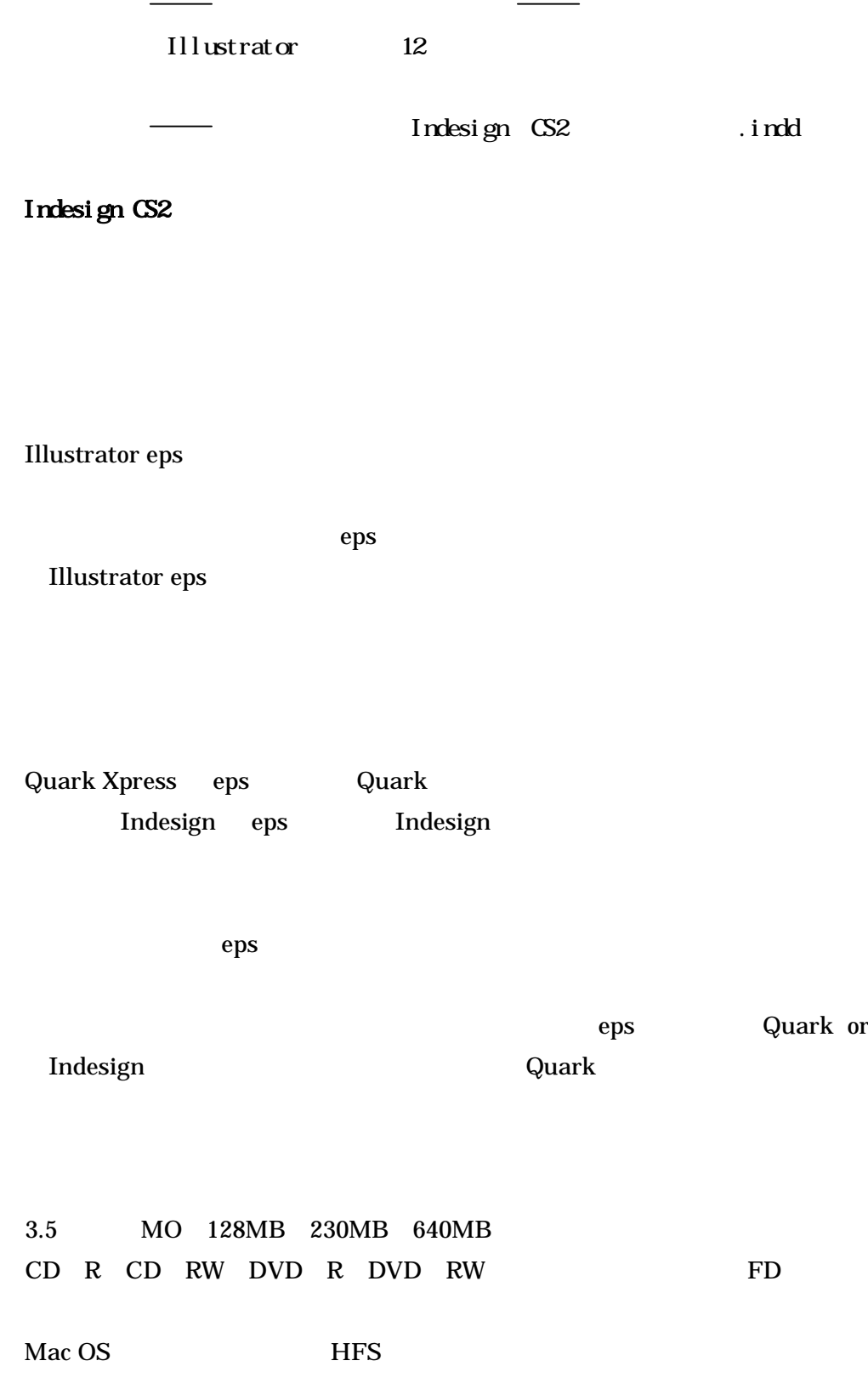

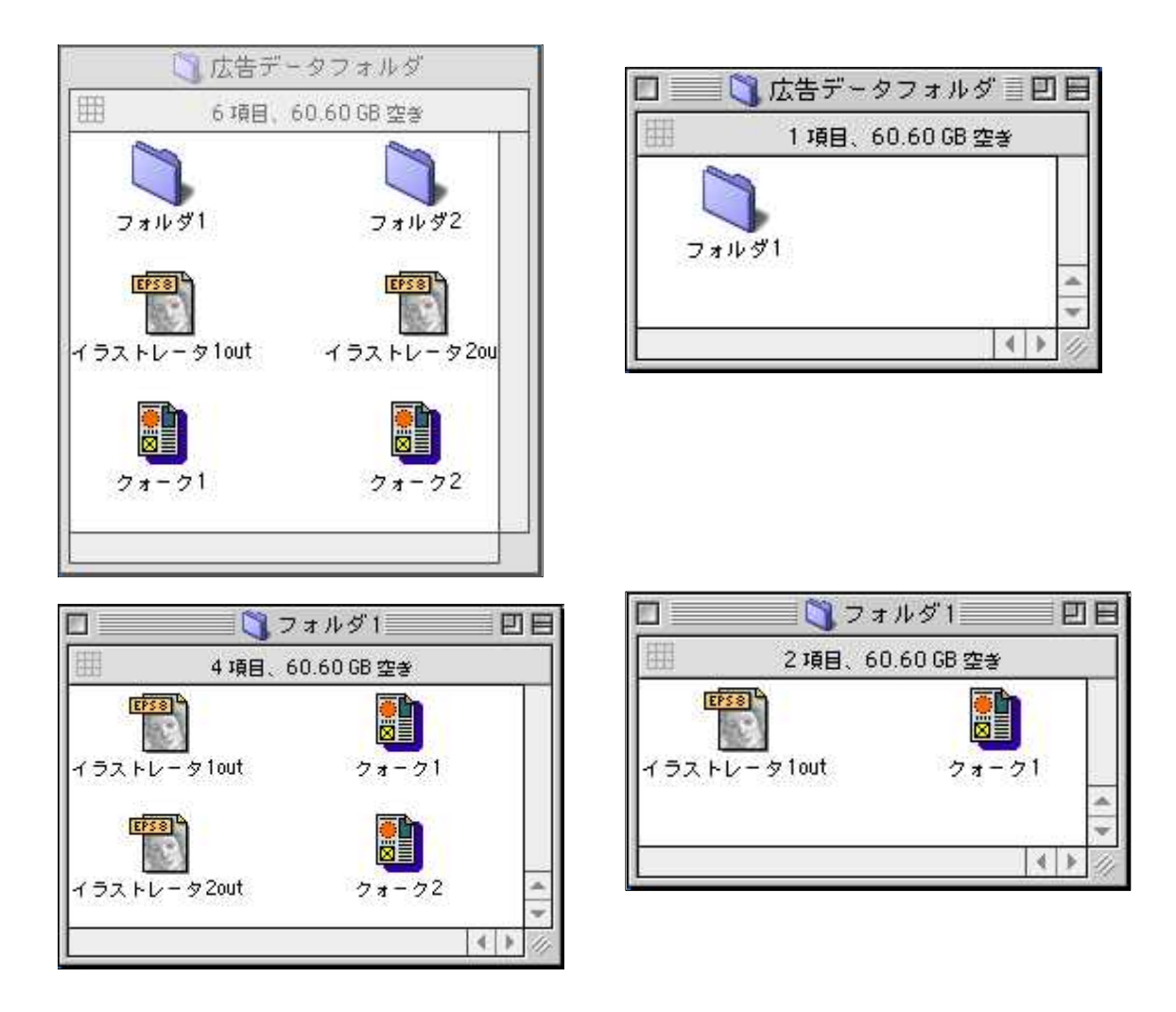

## MO CD-R CD-R DVD-R DVD-RW FD 1

Quark

or Indesign

EDI

P1

RIP

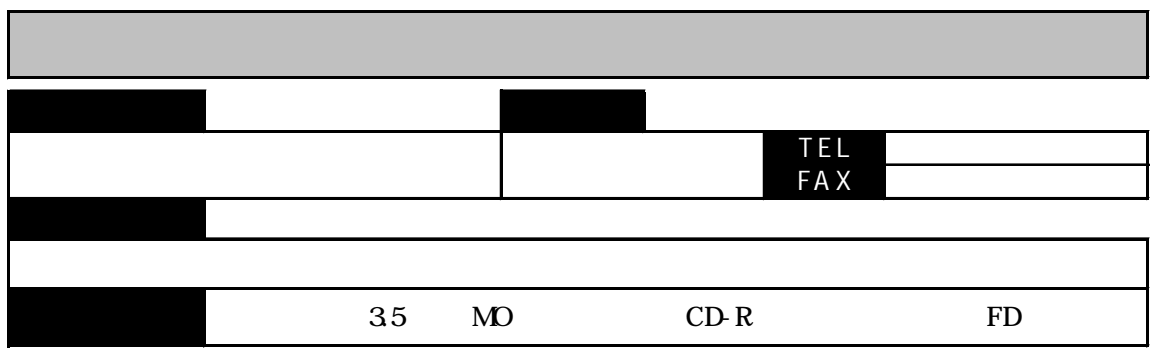

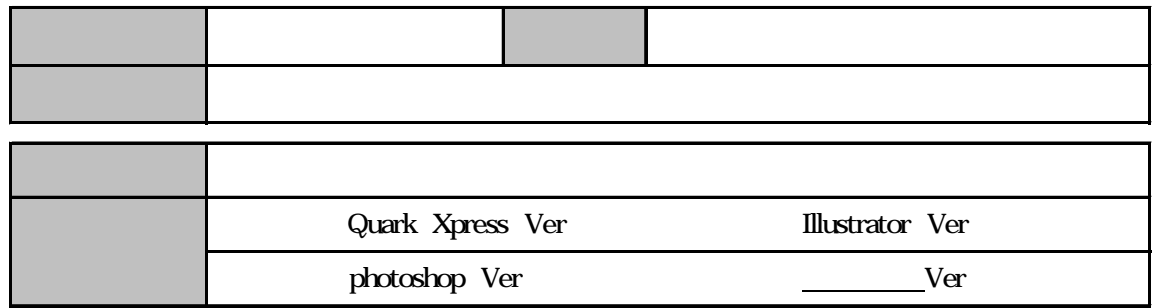

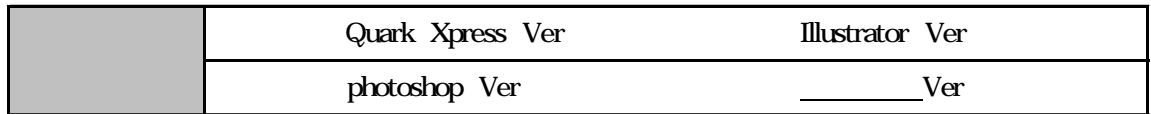

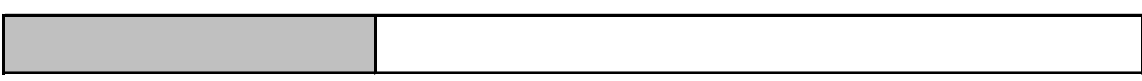

photoshop

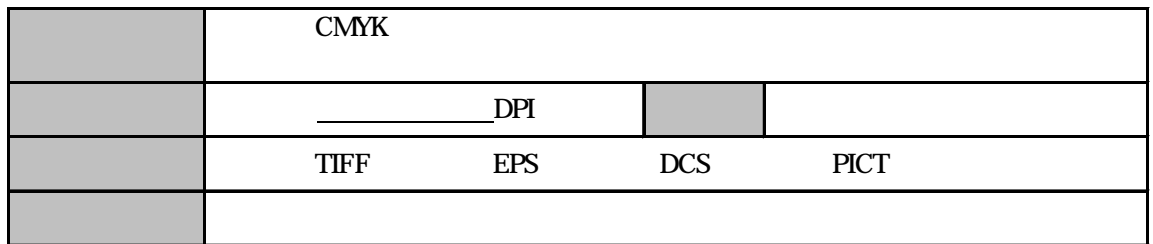

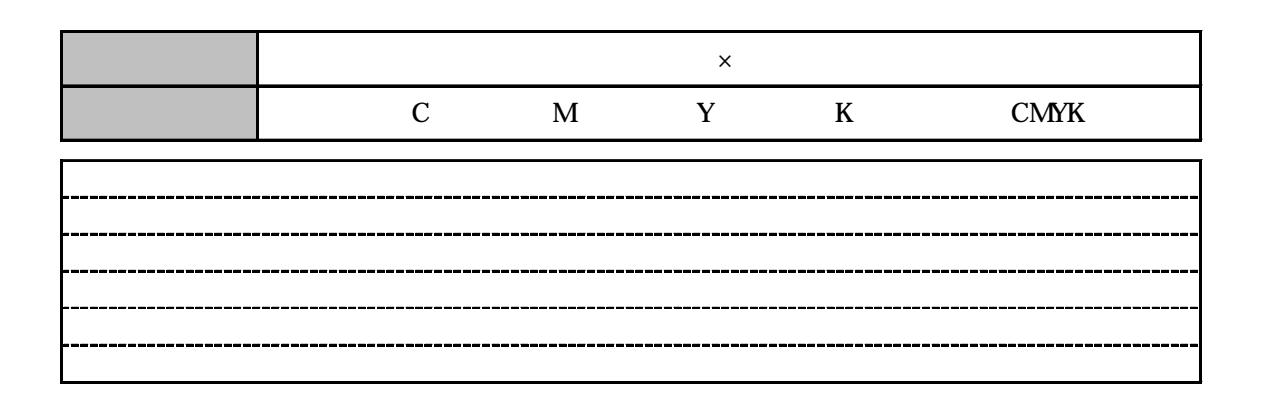

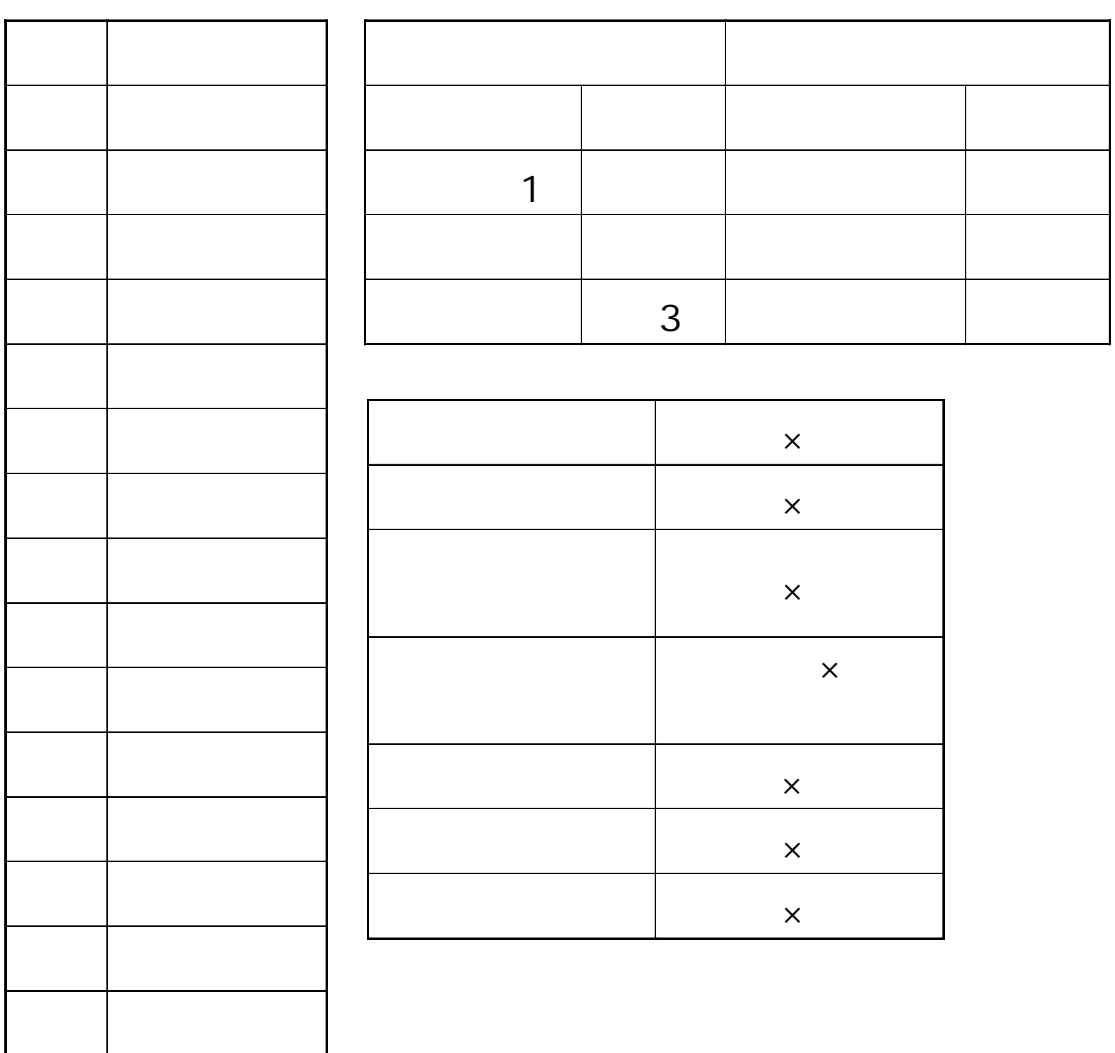

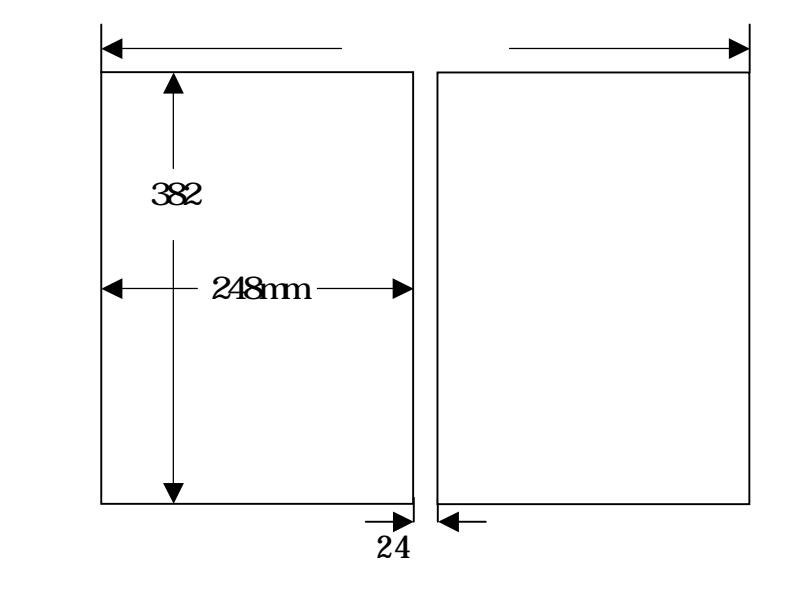

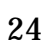

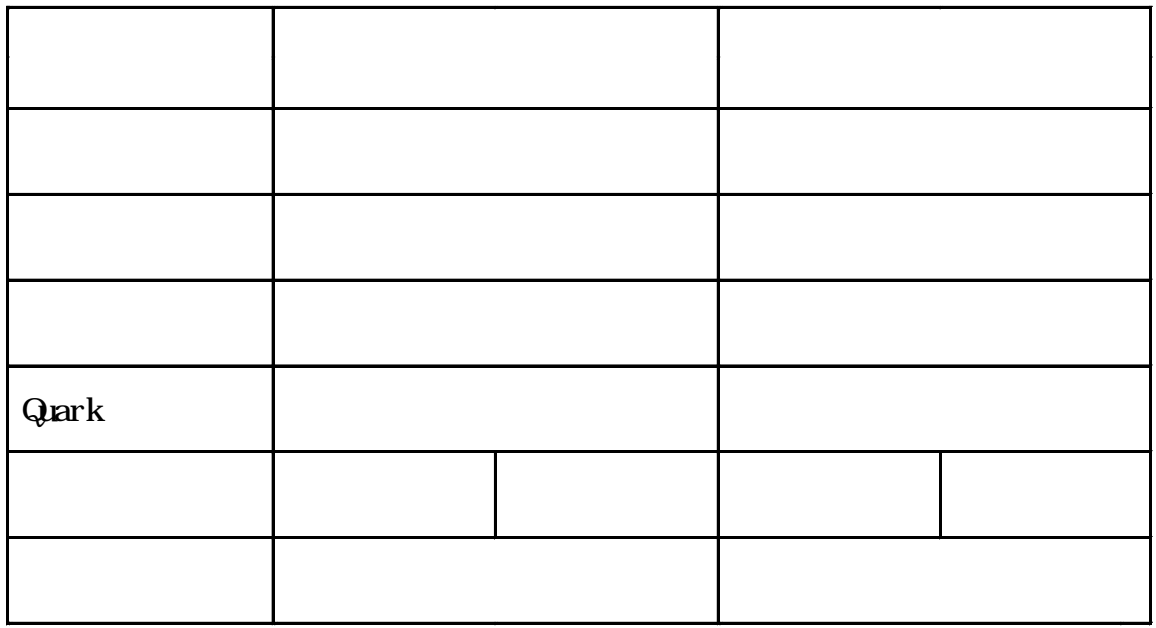

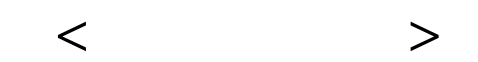

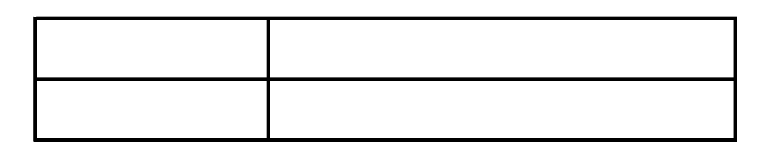

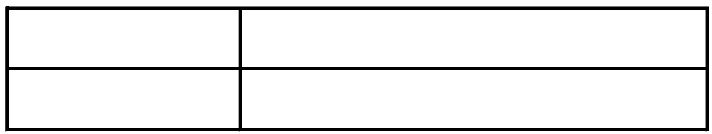

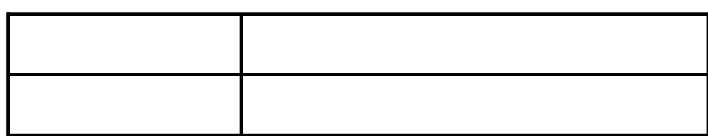